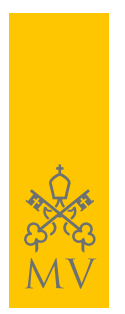

## RSS-FEED

## **Alle Updates auf** *museivaticani.va* **in Echtzeit, direkt auf Ihrem PC, Tablet oder Smartphone**

Die Vatikanischen Museen bieten auf ihrer Webseite das System *Rss* an (Really Simple Syndication: Dateiformate für Web-Feeds). Dank Rss-Diensten werden Sie schnell und bequem über alle Änderungen informiert, damit Sie in Sachen Events, Besuchsangebote, Preise, Öffnungs- und Schließzeiten immer auf dem neuesten Stand sind.

## *Funktionsweise und Abonnieren des Rss-Feeds von museivaticani.va*

Nachdem der *Rss*-Feed abonniert wurde, kann der Abonnent die Nachrichten unter "Favoriten" (oder "Lesezeichen") des verwendeten Browsers lesen - oder in einem eigenen Programm ("Aggregator", bzw. "Feedreader"); wird also automatisch über alle Änderungen auf der Website der Vatikanischen Museen informiert.

Für Desktop gut geeignet sind **[SharpReader](http://www.sharpreader.net/)** und **[FeedReader](http://feedreader.com/)**. Die Installation ist kostenlos und erfordert nur wenige Klicks: mit der rechten Maustaste auf den Titel des *feed* des Kanals klicken, bei dem man sich einschreiben will; Link kopieren und in den ausgewählten Aggregator einfügen.